# ∥ 二値のソート

List 3-14 に示すのは、二つの変数 *a*, *b* に整数値を読み込んで、昇順(小さい順)、す なわち *a* 㱡 *b* となるようにソートする(*sort*:並べかえる)プログラムです。

▶ 本プログラムが行うのは、二値の『昇<mark>順ソート</mark>』です。小さい順ではなくて、大きい順に並べ るソートは、『<mark>降順ソート</mark>』と呼ばれます。

```
List 3-14 Chap03/Sort2.java
                                                実行例1
                                        変数a: 57日
                                        変数b:13 Ÿ
                                        a≦bとなるようにソートしました。
                                        変数aは13です。
                                        変数bは57です。
                                               実行例2
                                        変数a:0 Ÿ
                                        変数b: 1日
                                        a≦bとなるようにソートしました。
                                        変数aは0です。
                                        変数bは1です。
// 二つの変数を昇順(小さい順)にソート
import java.util.Scanner;
class Sort2 {
   public static void main(String[] args) {
     Scanner stdIn = new Scanner(System.in);
     System.out.print("変数a:");
    int a = stdIn.nextInt();
     System.out.print("変数b:");
    int b = stdIn.nextInt();
     if (a > b) { // aがbより大きければ
        int t = a; // それらの値を交換
        a = b;
       b = t;
     }
     System.out.println("a≦bとなるようにソートしました。");
     System.out.println("変数aは" + a + "です。");
     System.out.println("変数bは" + b + "です。");
   }
}
```
ソートの手順は、以下のようになっています。

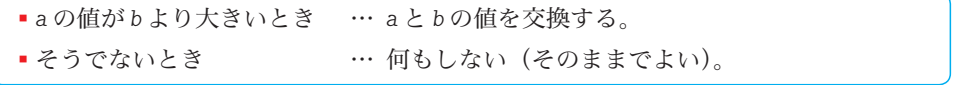

*a* と *b* の値の交換を行うのが、網かけ部のブロックです。ブロックの先頭行は、変数 *t* の 宣言です。これは、二つの変数の値を交換するのに必要となる、作業用の変数です。

このようにブロック中で宣言された変数が使える範囲は、そのブロックのみとなります。 そのため、以下の方針をとるのが基本となります。

重 要 ブロック内でのみ利用する変数は、そのブロック内で宣言しよう。

## ■ 二値の交換

さて、ブロック内での《**二値の交換**》の手順は、以下のようになっています。

- 1 *a* の値を *t* に保存しておく。
- 2 *b* の値を *a* に代入する。
- 3 *t* に保存しておいた最初の *a* の値を *b* に代入する。

この三つのステップで、*a* と *b* の値の交換は完了です。

変数 *a* が 57 で、変数 *b* が 13 のときの交換の様子を示したのが Fig.3-17 です。交換後は、 *a* が 13 で *b* が 57 になります。

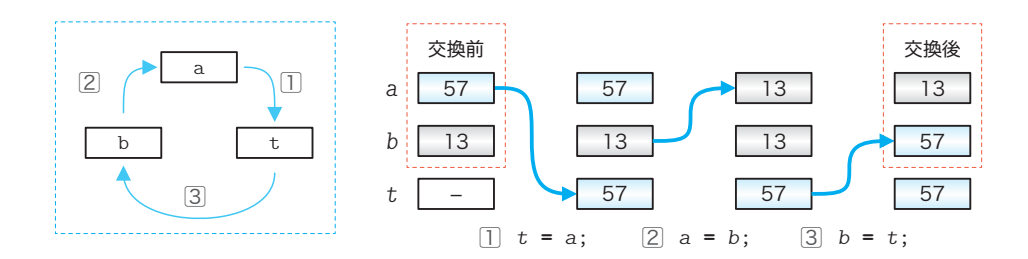

**Fig.3-17** 二値の交換手順

- ▶ 二値の交換を次のように行ってはいけません。
	- *a* **=** *b*;
	- *b* **=** *a*;

これだと、二つの変数 *a* と *b* の値は、代入前の *b* の値になってしまいます。

#### ■ 演習 3-14

List 3-13 と同様に、二つの整数値を読み込んで、小さいほうの値 と大きいほうの値の両方を表示するプログラムを作成せよ。ただし、 二つの整数値が等しい場合は、右に示すように『二つの値は同じで す。』と表示すること。

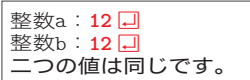

#### ■ 演習 3-15

二つの整数値を読み込んで降順(大きい順)にソートするプログラムを作成せよ。

### ■ 演習 3-16

三つの整数値を読み込んで昇順(小さい順)にソートするプログラムを作成せよ。

if 文 **3-1**